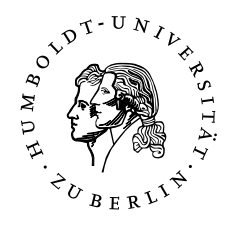

## ÜBUNGSBLATT 10, Abgabe am Do. 02.07.15 vor der Vorlesung, Besprechung in den Übungen am Fr. 03.07.15.

## Inkompatibilität der Drehimpulskomponenten (7 Punkte)

Die Zustände

1

$$
|1,1\rangle = \begin{pmatrix} 1 \\ 0 \\ 0 \end{pmatrix} , |1,0\rangle = \begin{pmatrix} 0 \\ 1 \\ 0 \end{pmatrix} , |1,-1\rangle = \begin{pmatrix} 0 \\ 0 \\ 1 \end{pmatrix}
$$
 (1)

mit der üblichen Notation  $|\ell, m\rangle$ , bilden eine Orthonormalbasis für die Zustände eines mit der ublichen Notation  $|\ell,m\rangle$ , bilden eine Orthonormalbasis für die Zustände eines<br>Teilchens mit Bahndrehimpuls  $|\mathbf{L}| \, = \, \hbar \sqrt{1(1+1)} \, = \, \sqrt{2} \hbar.$  Die Zustände dieser Basis haben außerdem wohldefinierte Werte für die z-Komponente des Drehimpulses, nämlich  $\hbar$ , 0,  $-\hbar$ .

- (a) Berechnen Sie  $\hat{L}_x |1, m \rangle$  und  $\hat{L}_y |1, m \rangle$  für  $m = 1, 0, -1$ .
- (b) Schreiben Sie  $\hat{L}_x$  und  $\hat{L}_y$  als  $3 \times 3$  Matrizen.
- (c) Berechnen Sie die Eigenwerte von  $\hat{L}_x$  und  $\hat{L}_y$  sowie die Eigenzustände von  $\hat{L}_x$ .
- (d) Was sind die möglichen Messwerte und die zugehörigen Wahrscheinlichkeiten für die Messung von  $L_x$  für ein Teilchen im Eigenzustand von  $\hat{L}_z$  mit  $L_z=\hbar^2$
- (e) Nachdem Sie ein Teilchen im Zustand mit  $L_z = \hbar$  präpariert haben, führt Ihre kleine Schwester in Ihrer Abwesenheit heimlich eine  $L<sub>x</sub>$ -Messung durch. Als Sie zurückkommen, wollen Sie die Unversehrtheit des Zustands durch eine  $L_z$ -Messung überprüfen. Mit welcher Wahrscheinlichkeit bemerken Sie, dass sich jemand an Ihrem Zustand zu schaffen gemacht hat. Nehmen Sie dabei an, dass sämtliche Zustände stationär sind.

Bitte Rückseite nicht übersehen.

Für die Vektoroperatoren  $\hat{\mathbf{r}} = (\hat{x}_1, \hat{x}_2, \hat{x}_3)$ ,  $\hat{\mathbf{p}} = (\hat{p}_1, \hat{p}_2, \hat{p}_3)$  und  $\hat{\mathbf{L}} = \hat{\mathbf{r}} \times \hat{\mathbf{p}}$  berechnen Sie

- (a)  $[\hat{\mathbf{L}}, \hat{\mathbf{p}}^2]$ ,
- (b)  $[\hat{\mathbf{L}}, \hat{\mathbf{r}}^2]$ .

*Tipp:* Berechnen Sie die Kommutatoren komponentenweise unter Ausnutzung von  $[\hat{x}_i, \hat{p}_j] =$  $i\hbar\delta_{ij}$ 1̃. Aufgrund der Symmetrie der Drehimpulskomponenten unter zyklischer Vertauschung genügt es, die Kommutatoren für eine Komponente von  $\hat{L}$  zu berechnen.

(c) Zeigen Sie, durch Verwendung der in der Vorlesung angegebenen Ableitungsausdrücke für  $\hat{L}_x$ ,  $\hat{L}_y$  und  $\hat{L}_z$ , dass der Operator für das Quadrat des Drehimpulses geschrieben werden kann als

$$
\hat{\mathbf{L}}^2 = \hat{L}_x^2 + \hat{L}_y^2 + \hat{L}_z^2 = -\hbar^2 \left( \frac{1}{\sin \theta} \frac{\partial}{\partial \theta} \sin \theta \frac{\partial}{\partial \theta} + \frac{1}{\sin^2 \theta} \frac{\partial^2}{\partial \varphi^2} \right) . \tag{2}
$$

*Hinweis:* Haben Sie im Hinterkopf, dass  $\hat{L}^2$  auf eine Funktion von  $\varphi$  und  $\theta$  wirkt.

- (d) Vergleichen Sie diesen Ausdruck mit  $\boldsymbol{\nabla}^2$  in Kugelkoordinaten aus VL11 und drücken Sie  $\bar{\nabla}^2$  durch r, Ableitungen nach r und  $\hat{L}^2$  aus.
- (e) Zeigen Sie durch Nachrechnen, dass die in der Vorlesung mit Hilfe der Leiteroperatoren konstruierten Wellenfunktionen  $Y_{1,1}(\theta,\varphi)$ ,  $Y_{1,0}(\theta,\varphi)$  und  $Y_{1,-1}(\theta,\varphi)$  Eigenfunktionen von (2) sind. Was sind die Eigenwerte?

## 3 Stern-Gerlach-Experiment (5 Punkte)

Führen Sie das Stern-Gerlach-Experiment mit zwei hintereinander geschalteten Magneten mit Hilfe der Simulation auf

http://phet.colorado.edu/sims/stern-gerlach/stern-gerlach\_en.html

durch. Diese Simulation ist auch über die Moodle-Seite unseres Kurses erreichbar.

- (a) Polarisieren Sie den Atomstrahl mit dem ersten Stern-Gerlach-Element, indem Sie nur die  $S_z = \hbar/2$  Komponente durchlassen. Verdrehen Sie ein zweites Stern-Gerlach-Element um den Winkel  $\alpha$  gegenüber dem ersten. Notieren Sie welcher Prozentsatz  $\rho(\alpha)$  das zweite Element mit  $\mathbf{n}(\alpha) \cdot \mathbf{S} = \hbar/2$  passiert. Messen Sie  $\rho$  für so viele verschiedene Winkel  $\alpha$  zwischen  $0^{\circ}$  und 180°, bis Sie die Funktion zeichnen können. Erraten Sie die Funktion  $\rho(\alpha)$ .
- (b) Sie haben eine Wahrscheinlichkeit gemessen und als solche lässt sie sich schreiben als  $\rho = \left|\left\langle \chi \right| \psi \right\rangle \right|^2$  für zwei Zustände  $\left|\chi \right\rangle$  und  $\left|\psi \right\rangle$ . Um welche Zustände handelt es sich in der obigen Messung?

*Hinweis:* Irgendwo muss der Winkel α eingehen.

*Tipp:* Vergleichen Sie Ihr Ergebnis mit den Resultaten der Vorlesung.